#### **AP ® Computer Science A**

# Syllabus

*Last updated November, 2016*

## **Course Overview**

This AP Computer Science A class uses the *Java Programming* curriculum as the primary resource. It is taught as a one-year (two-semester) sequence and covers all required topics in the "Computer Science A" Course Description published by the College Board at [https://apstudent.collegeboard.org/apcourse/ap-computer-science-a.](https://apstudent.collegeboard.org/apcourse/ap-computer-science-a) Other introductory programming courses are not required; students merely need to have typical computer usage skills prior to starting this course. All programming concepts are taught from the ground up in a fun, step-by-step manner. The course includes uses a variety of multi-media content such as full-color text, animated / narrated instructional videos, and guided classroom discussions. Strong emphasis is placed on hands-on programming labs that demonstrate mastery of lesson concepts.

# **Text and Resources**

[1] *Java Programming*, CompuScholar, Inc. 2015, ISBN 9780988707023

<http://www.compuscholar.com/schools/courses/ap-java/>

# **Teaching Strategies**

The course material is designed to appeal to a variety of students, from traditional learners who thrive on written text to audio-visual students who enjoy a multi-media format. Built-in support is included for English Language Learner (ELL) students using the Texas English Language Proficiency Standards (ELPS). All content is delivered through an online system that allows students to work seamlessly both in the classroom and at home.

The course integrates the standard 5E instructional model: *engage* with familiar, real-world examples, *explore* with integrated multi-media lessons, *explain* with guided classroom discussions, *elaborate* with hands-on activities to apply concepts, and *evaluate* with automated lesson quizzes and chapter tests. Each lesson contains a combination of text, video, and guided classroom discussions. Students can seamlessly shift between instructional videos and lesson text to suit their learning styles. Fun, handson programming labs allow students to quickly see concrete results.

### **Labs and Programming Environment**

Each of the 25 chapters in *Java Programming* course contains one or more hands-on programming labs where students will design or implement programs to demonstrate understanding of the lesson topics. Combined, these labs easily exceed the 20 hour minimum lab requirement. Students will get the opportunity to work on individual and group projects and will experience all phases of a project lifecycle, including requirements, design, implementation, and testing. Students are exposed to the three new College Board labs (Magpie, Picture Lab, Elevens) in addition to the textbook labs.

The primary Java programming IDE is "Eclipse" [\(www.eclipse.org\)](http://www.eclipse.org/). This free, open-source software is widely used throughout academic and professional environments. It is important for students to become familiar with industry-standard tools and learn to take advantage of modern editing and debugging features. Student classroom computers will be pre-installed with the Eclipse software, and the course contains step-by-step installation instructions for students wishing to work on home computers as well.

# **Cross-Reference Tables for AP Exam Topics**

For a detailed, point-by-point cross reference of every required AP exam topic and Java subset feature to specific lessons in the primary resource [1] *Java Programming*, please see the CompuScholar "AP Exam Cross-Reference" document:

[http://www.compuscholar.com/docs/java/AP\\_Exam\\_Cross\\_Reference.pdf](http://www.compuscholar.com/docs/java/AP_Exam_Cross_Reference.pdf)

The remainder of this syllabus contains a Course Planner showing the week-by-week progression through the primary textbook and labs.

#### **Course Planner**

All readings, unless otherwise noted, are from [1] *Java Programming*. Each chapter contains multiple lesson quizzes and a chapter test in addition to the listed Lab assignments.

A school year consists of approximately 40 calendar weeks from the last week in August through the last week in May. From that calendar, one week is subtracted for Thanksgiving, two weeks for Christmas, and one week for Spring Break. That leaves approximately 36 calendar weeks or 180 days of school.

The course plan covers 30 school weeks of exam-prep material from late August through mid-April, leaving time prior to the exam for review, practice, and make-up work.

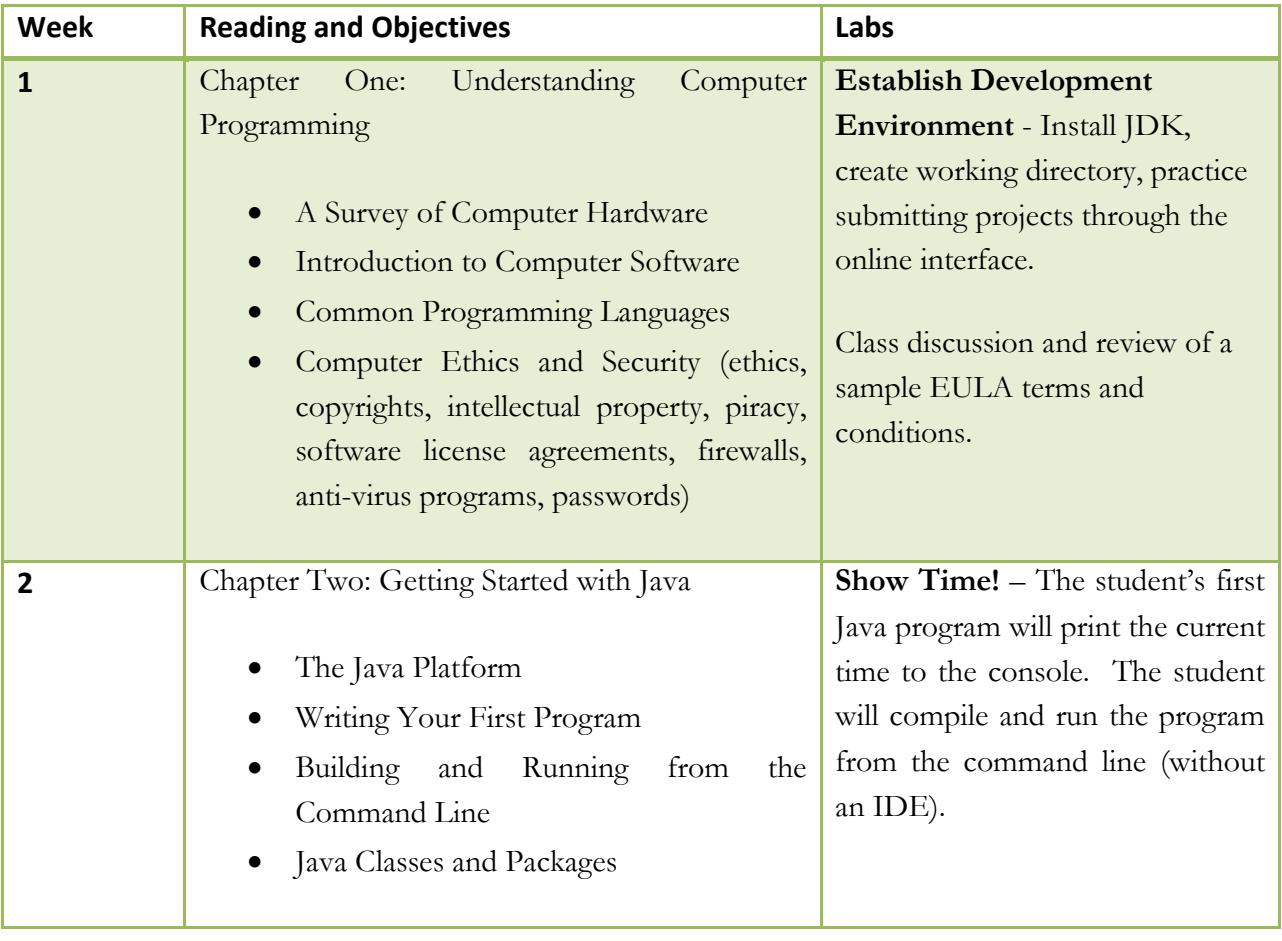

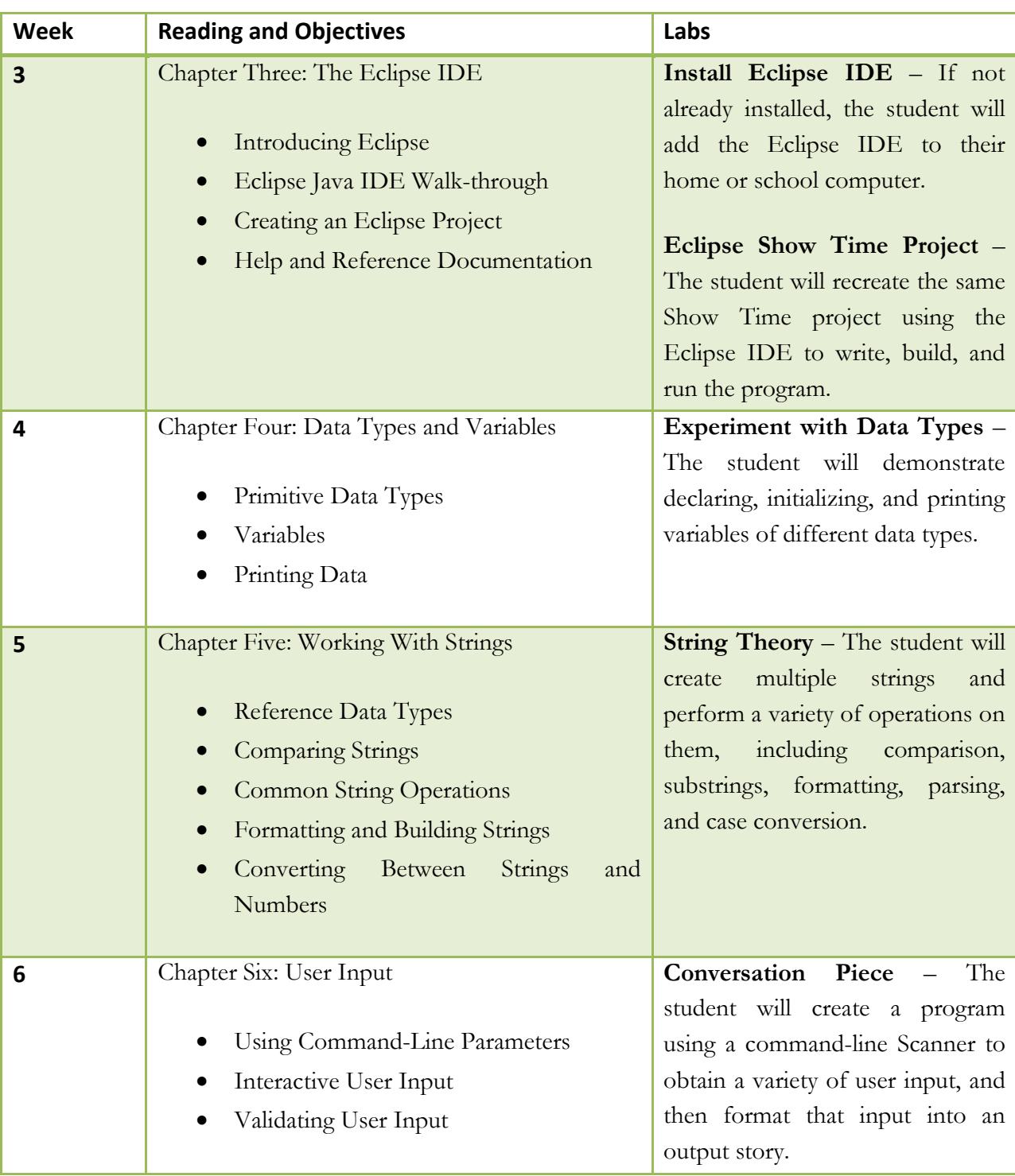

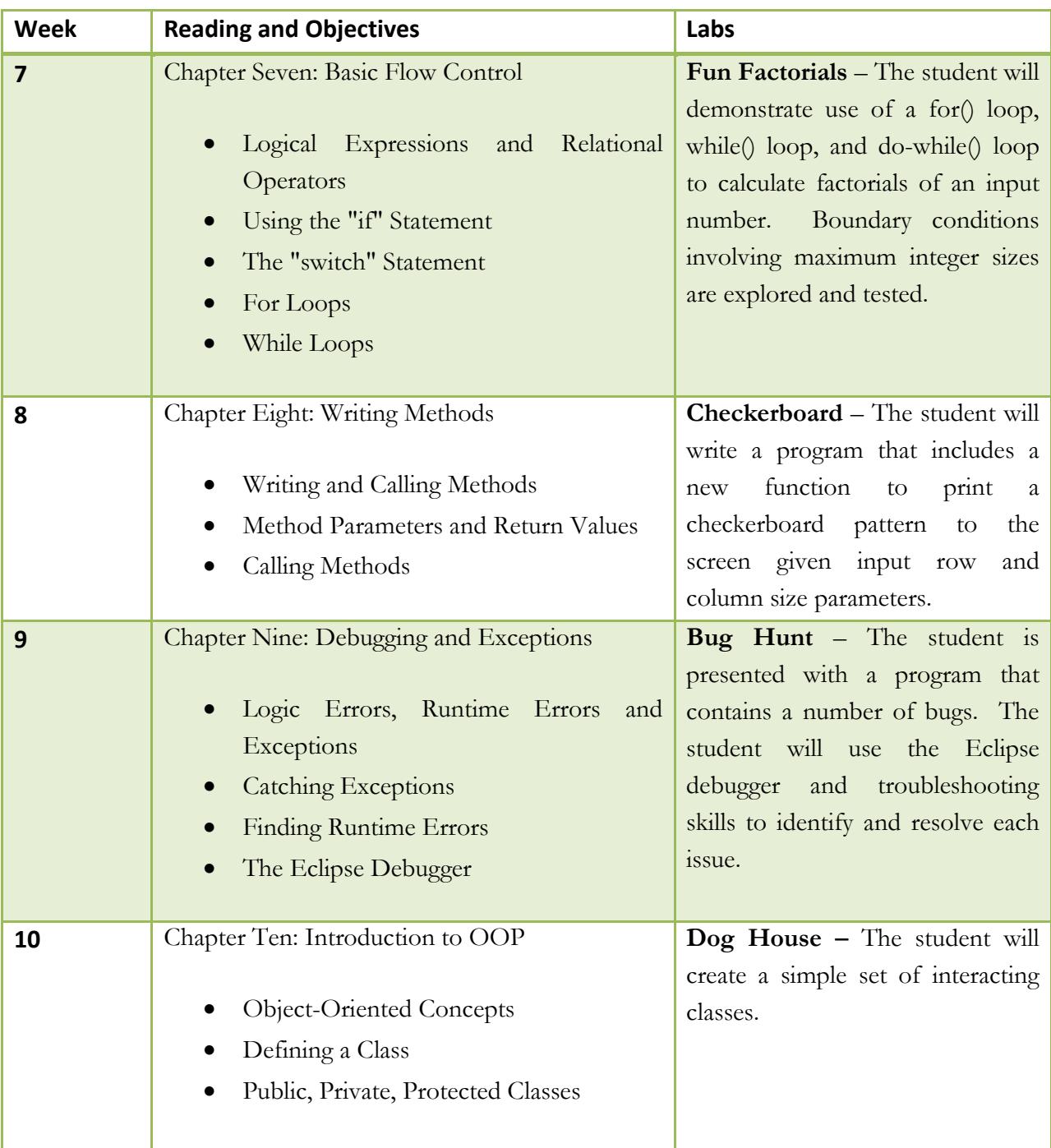

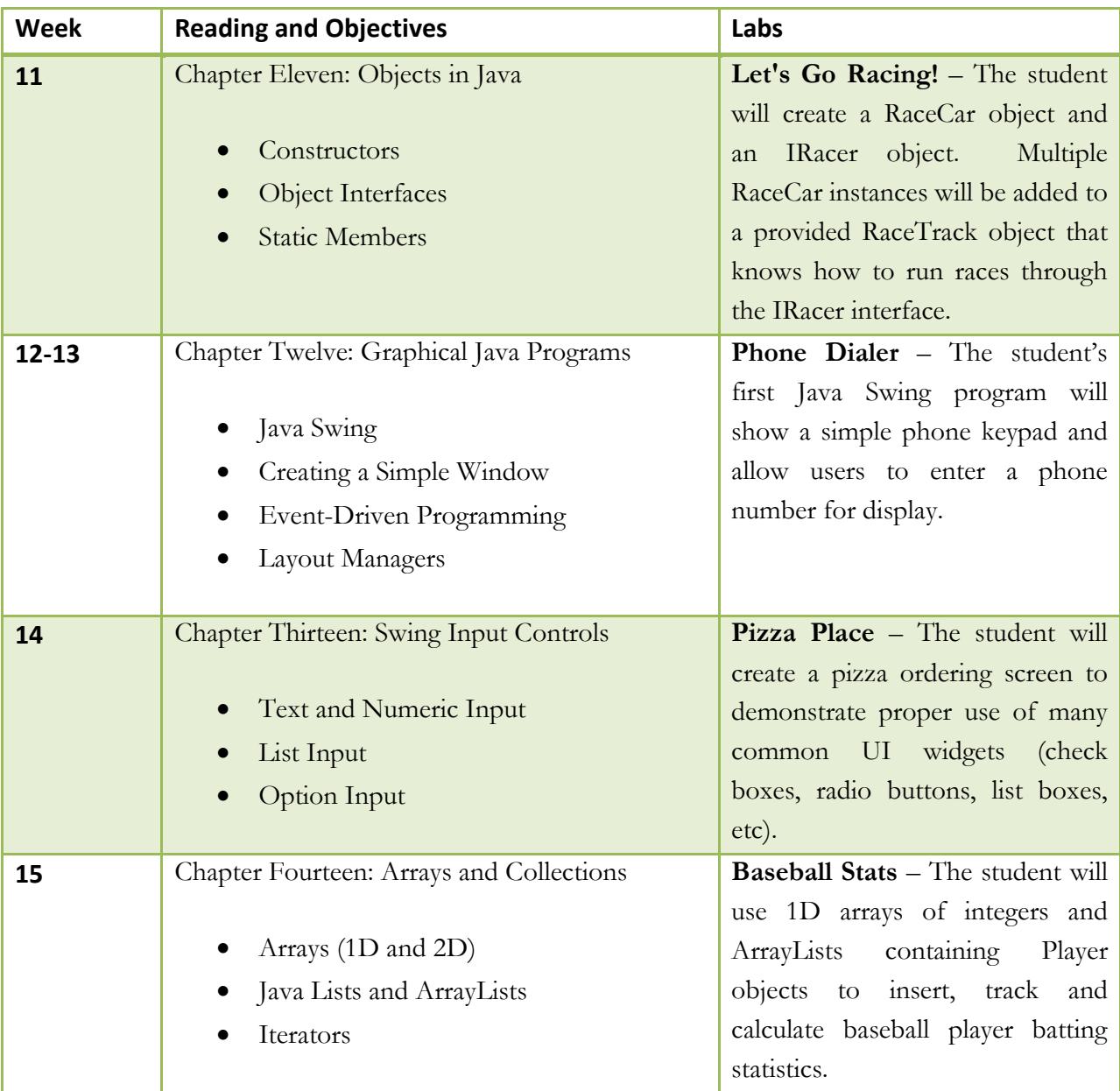

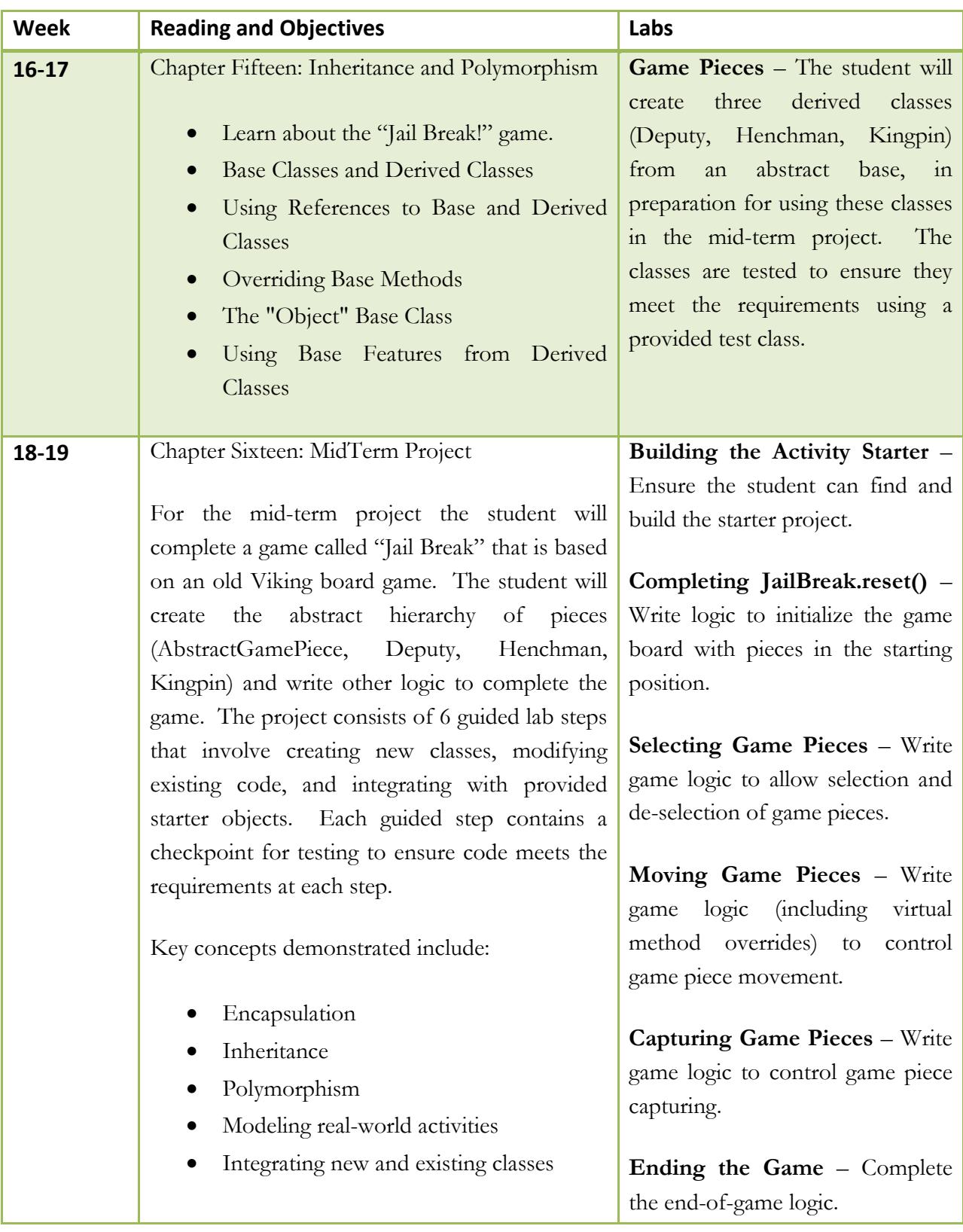

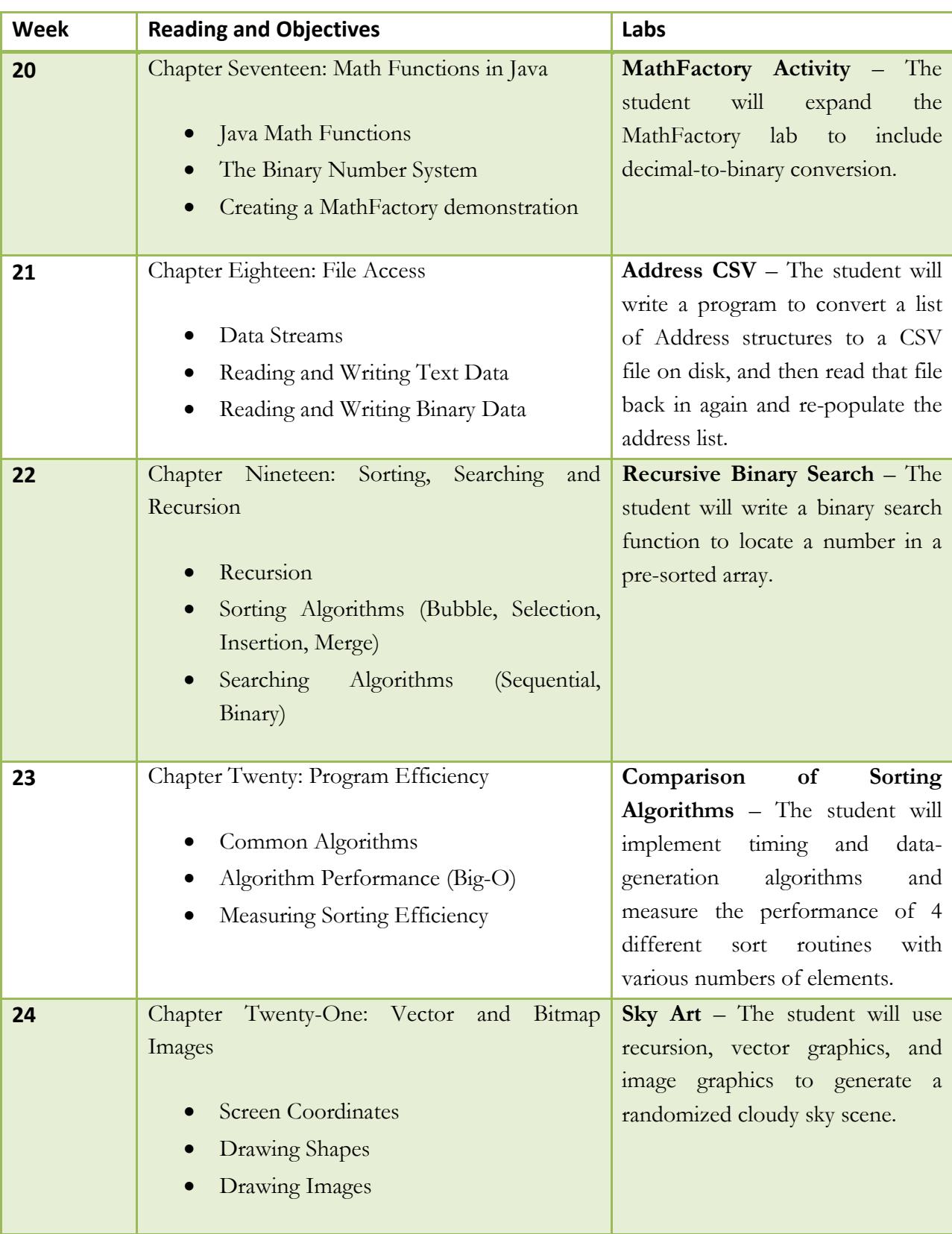

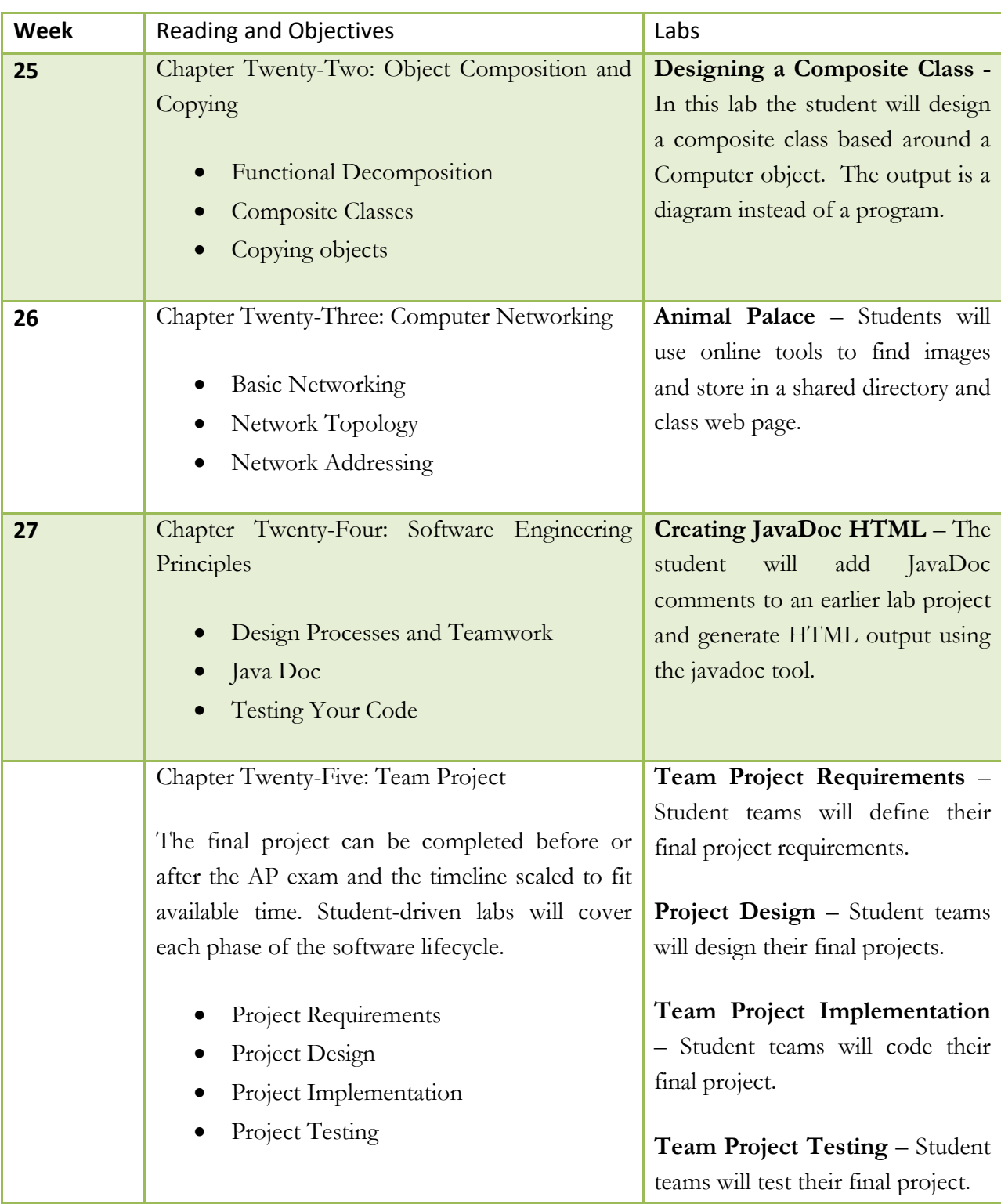

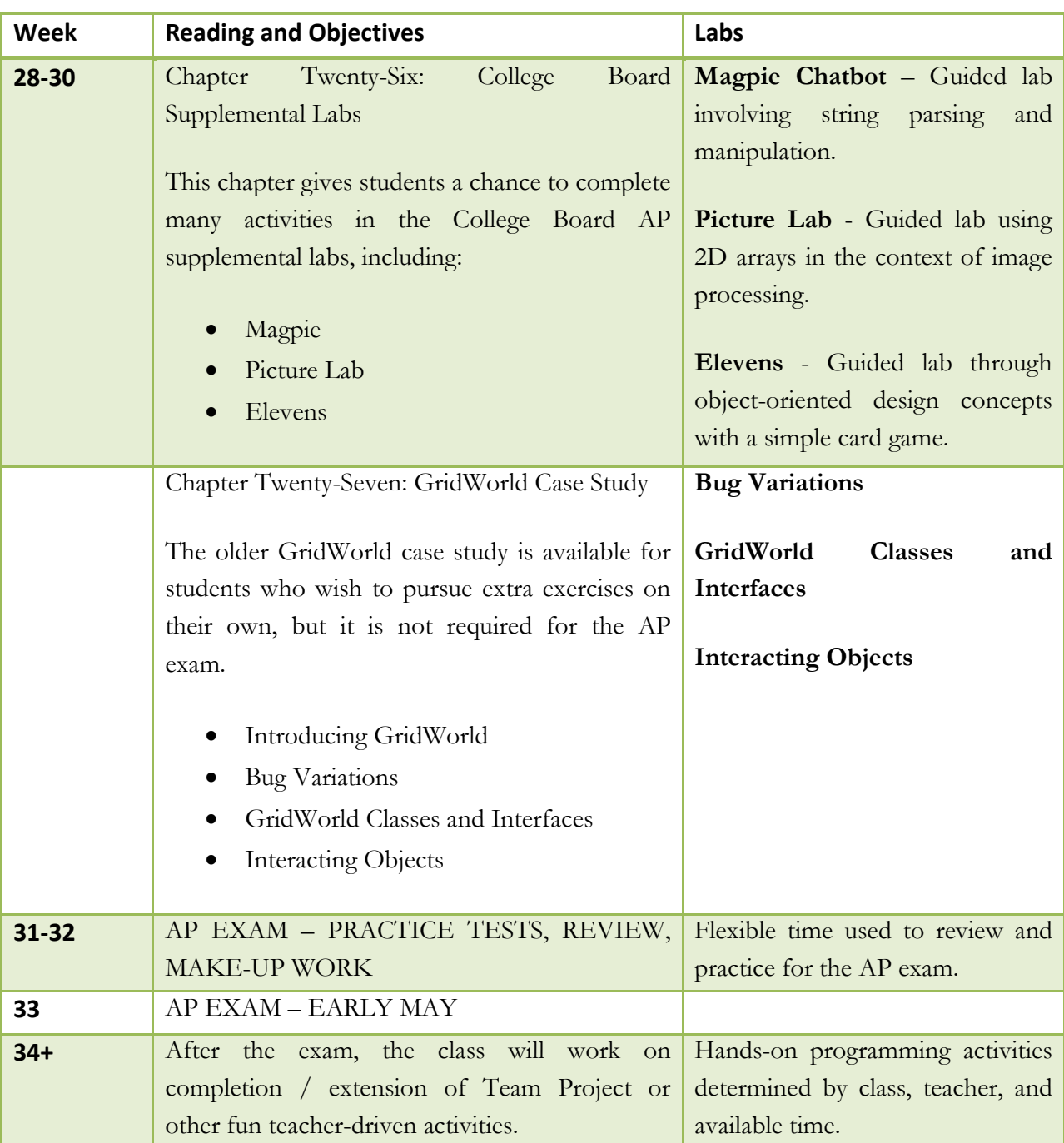